# **EDAM Browser: visualization of EDAM** and annotated bioinformatics resources

<u>Hager Eldakroury<sup>1</sup>, Sakshi Dhamija<sup>2</sup>, Rashika Rathi<sup>3</sup>, Drashti Patoliya<sup>4</sup>, Sunday Cletus Nkwuda<sup>5</sup>, Guneet Singh<sup>6</sup>, Pooja Yadav<sup>7</sup>,</u> Kelly D'oleo<sup>8</sup>, Marlene Cherop<sup>9</sup>, Tawah Peggy Che Nico<sup>10</sup>, Matúš Kalaš<sup>11</sup>, Hervé Ménager<sup>12</sup>, Bryan Brancotte<sup>12</sup>

An interactive poster is available at <u>https://edamontology.org</u>

## What is EDAM Browser?

EDAM Browser is a javascript-based ontology browser that provides an interface to navigate EDAM. It is tailored to the needs of EDAM users who need to explore the ontology and its usage in various

with the **custom version** 

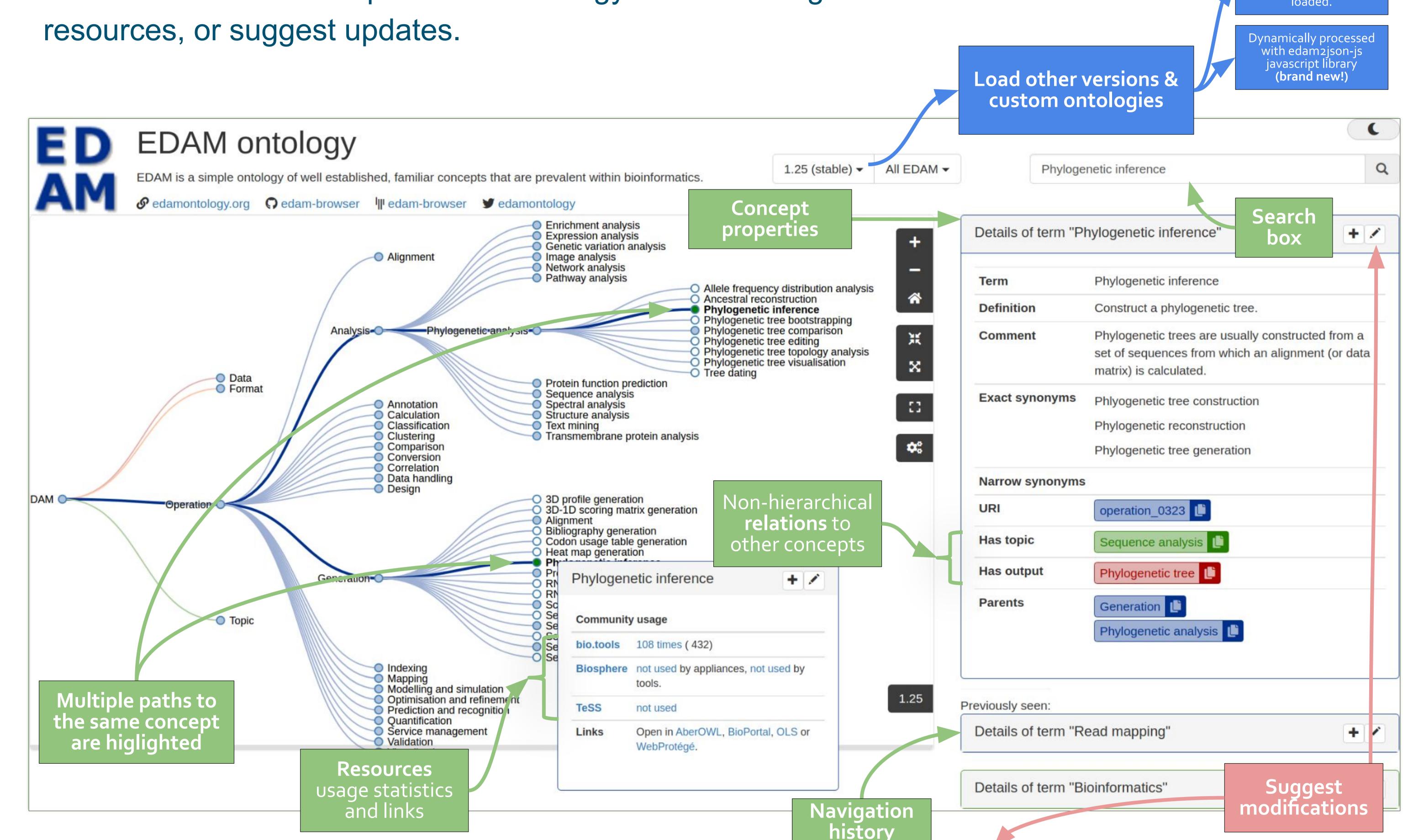

## Simple and direct contribution mechanism to EDAM

Users can easily propose updates/corrections to a concept, thanks to a form which helps gathering suggestions. These suggestions are automatically formatted as GitHub issues ready to be submitted by the user.

## **Open source and community-driven**

### Propose a change in "topic" of EDAM ontology

| Label           | Genotype and phenotype                                                                                                    |
|-----------------|----------------------------------------------------------------------------------------------------|
| Definition      | The study of genetic constitution of a living entity, such as an individual, and organism, a cell and so on, typically with respect to a particular observable |
| Parent          | Genetics                                                                                                    |
| Exact synonyms  | Genotype and phenotype resources; Genotype-phenotype; Genotype-<br>phenotype analysis                                                                          |
| Narrow synonyms | Genotype; Genotyping; Phenotype; Phenotyping                                                                                                    |

## EDAM Browser is available at https://edamontology.github.io/edam-browser

## Contributions are welcome! Join the chat on Gitter N

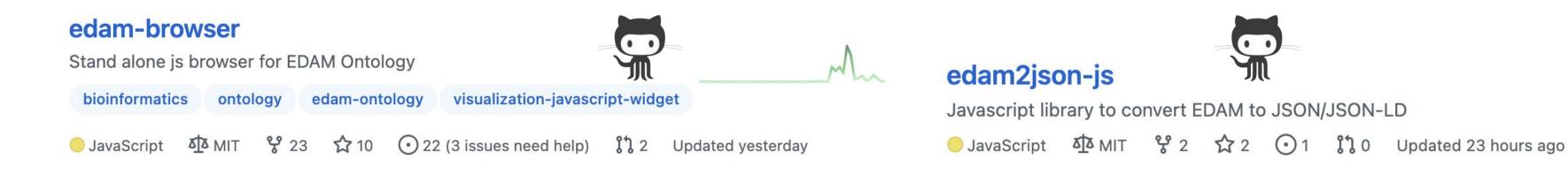

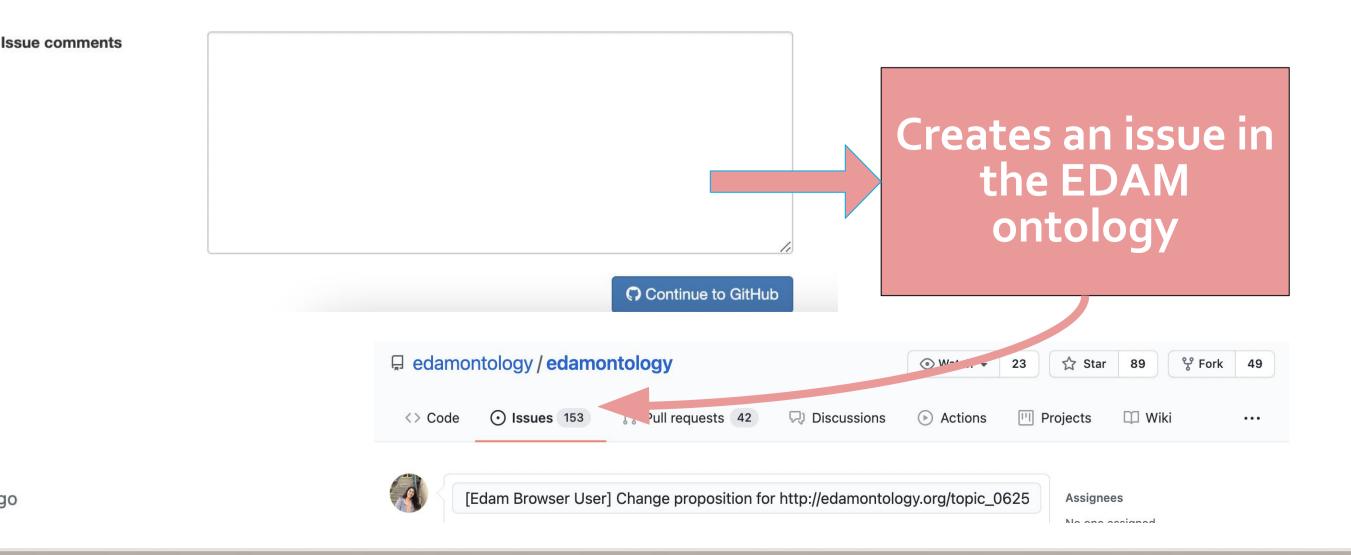

<sup>1</sup>Ain Shams University, Outreachy intern (EDAM), Cairo, **Egypt**; <sup>2</sup>ABV - Indian Institute of Information Technology and Management, Gwalior, India; <sup>3</sup>Indian Institute of Technology, Mandi, India; <sup>4</sup>independent contributor, Surat, India; <sup>5</sup>freelancer, volunteer contributor, Outreachy intern (Debian), Kaduna, Nigeria; <sup>6</sup>independent contributor; <sup>7</sup>independent contributor, Outreachy intern (LLVM), Goa, India; <sup>a</sup>independent contributor, New York City, United States; <sup>9</sup>independent contributor, Kenya; <sup>10</sup>University of Buea, Cameroon; <sup>11</sup>University of Bergen, Norway; <sup>12</sup>Hub de Bioinformatique et Biostatistique, Département Biologie Computationnelle, Institut Pasteur, Paris, France.

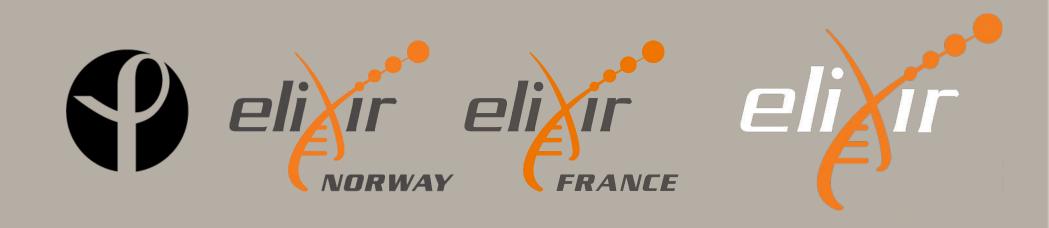